**股票账户对应卡怎么查--可以用证券帐号查找银行卡卡号**

**- 股票** 

或者打电话给银行客服帮你查询.

忘了银行号当然是找银行了. 拿上自己的身份证到银行找出来即可.

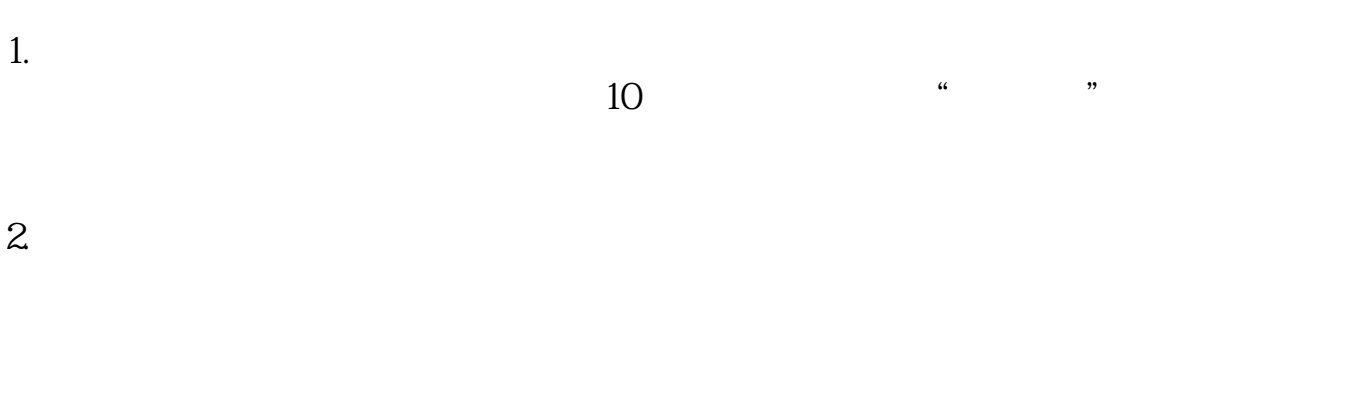

 $3.$ 

 $114$ 

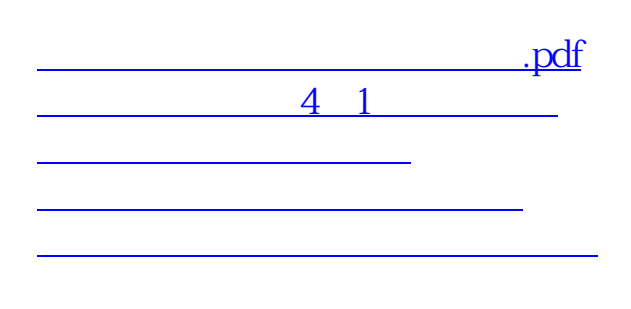

[下载:股票账户对应卡怎么查.doc](/neirong/TCPDF/examples/output.php?c=/read/21643185.html&n=股票账户对应卡怎么查.doc)

<https://www.gupiaozhishiba.com/read/21643185.html>

[更多关于《股票账户对应卡怎么查》的文档...](https://www.baidu.com/s?wd=%E8%82%A1%E7%A5%A8%E8%B4%A6%E6%88%B7%E5%AF%B9%E5%BA%94%E5%8D%A1%E6%80%8E%E4%B9%88%E6%9F%A5)